Instructor: *Alexander Shapeev* Fall 2013

## Matlab Session (9/30/2013)

We are solving Exercise 5 in Section 2.5.

(a)

First, create my\_fun.m which looks like this:

function  $y = my_fun(x)$  $y = x^3 + x^2 - 3*x - 3;$ 

After creating  $my\_fun$  execute the following command:

```
>> secant('my_fun',1,2,1e-15,7)
```
- 2 1.571428571428571
- 3 1.705410821643287
- 4 1.735135770660739
- 5 1.731996370782699
- 6 1.732050697785584
- 7 1.732050807572790

Maximum number of iterations exceeded

## (b)

Modify secant.m Line 39 (the one starting with "disp ( sprintf") to read

```
disp ( sprintf ( '%3d \t %e \t %e \t %e \n', i, ...
abs(new-old), abs(old-sqrt(3)), abs(new-sqrt(3)))
```
After modifying secant.m to output the three numbers in Ex 5b (Sec. 2.5):

>> secant('my\_fun',1,2,1e-15,7) 2 4.285714e-001 2.679492e-001 1.606222e-001

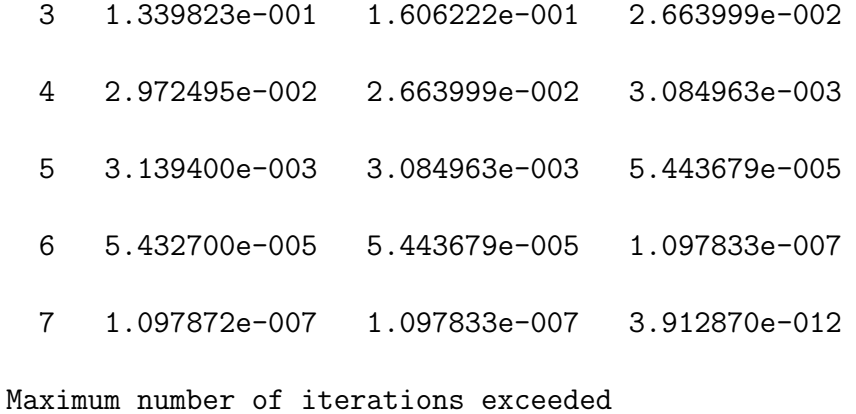

(c)

```
Modify secant.m Line 39 once again to read
```

```
disp ( sprintf ( \%3d \t\leq \csc n, i, abs(new-sqrt(3))/abs(old-sqrt(3))^1.618 ) )
```
After modifying secant.m to output the quantity in Ex 5c (Sec. 2.5):

```
>> secant('my_fun',1,2,1e-15,7)
```

```
2 1.352748e+000
```
- 3 5.135000e-001
- 4 1.088268e+000
- 5 6.284721e-001
- 6 8.706873e-001
- 7 7.127016e-001

Maximum number of iterations exceeded

## Newton's method

We also did the Newton's method: First, modify  $my\_fun.m$  to read:

function  $[y, yp] = my_tun(x)$  $y = x^3 + x^2 - 3*x - 3;$  $yp = 3*x^2 + 2*x - 3;$ 

Then run

- >> newton('my\_fun',2,1e-10,10) 1 1.7692307692
	-
	- 2 1.7329238104
	- 3 1.7320513061
	- 4 1.7320508076
	- 5 1.7320508076

>>